## **Vorblatt zur überarbeiteten Version der**

# **1. Novelle der Richtlinie "Förderung zur Unterstützung des Breitbandausbaus in der Bundesrepublik Deutschland" Informationen über die Änderungen zur Vorversion**

5.5: Neue Regelung: Sonderaufruf Schulen und Krankenhäuser

6.6b: Klarstellung, dass die Neuregelung zum Eigenmittelbeitrag finanzschwacher Kommunen weiterhin auch im Falle der Anordnungen im Rahmen eines Haushaltssicherungsverfahrens gilt.

# **Richtlinie "Förderung zur Unterstützung des Breitbandausbaus in der Bundesrepublik Deutschland"**

**Bekanntmachung**

# **des Bundesministeriums**

# **für Verkehr und digitale Infrastruktur**

**vom 22. Oktober 2015**

**1. Novelle vom 03.07.2018**

**Überarbeitete Version vom 15.11.2018**

# Inhaltsverzeichnis

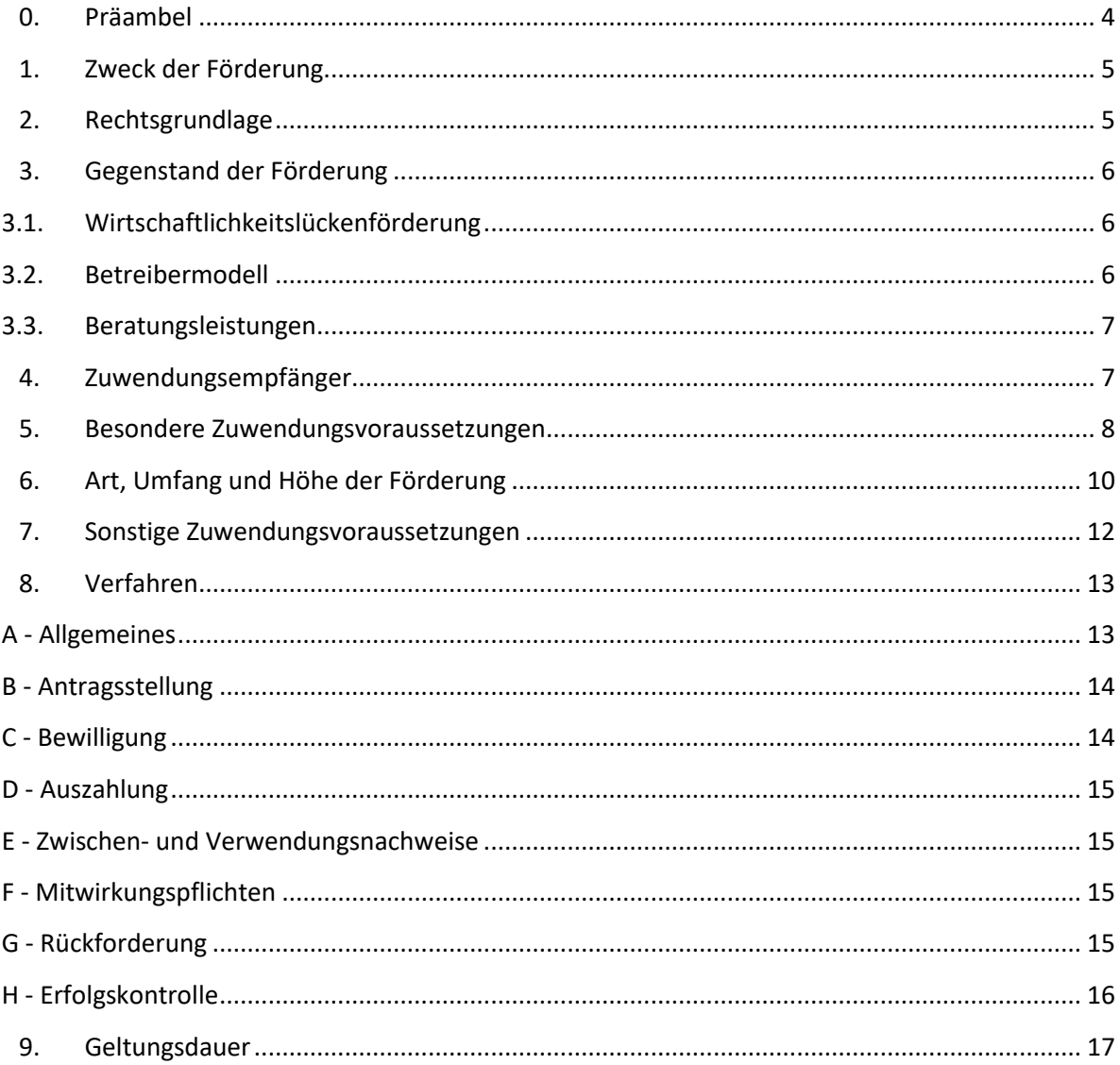

## <span id="page-3-0"></span>**0. Präambel**

Die Bundesrepublik Deutschland ist auf dem Weg in die digitale Gesellschaft. Neue Technologien und Dienstleistungen durchdringen nahezu jeden Bereich des täglichen Lebens und Wirtschaftens. Die Informations- und Kommunikationstechnologie eröffnet den Menschen und Unternehmen in der Bundesrepublik Deutschland wichtige Chancen: Neue Wege des Zusammenlebens und der Zusammenarbeit, bessere Möglichkeiten zur Teilhabe am gesellschaftlichen Leben, größere wirtschaftliche Erfolge.

Grundlage für die schrittweise Ausgestaltung der digitalen Gesellschaft sind leistungsfähige Breitbandnetze, die allen Bürgern, Unternehmen und wichtigen öffentlichen Einrichtungen in der Bundesrepublik Deutschland zur Verfügung stehen müssen. Um den Ausbau eben dieser Netze voranzutreiben, hat die Bundesregierung das Ziel eines flächendeckenden Gigabit-Netzes bis zum Jahr 2025 festgelegt.

Der Ausbau dieser Netze liegt dabei vorwiegend in der Hand privatwirtschaftlicher Unternehmen. Wo ein privatwirtschaftlicher Ausbau durch erschwerte Bedingungen nicht erfolgt, unterstützen Bund und Länder den Ausbau leistungsfähiger Breitbandbandnetze – sowohl im Rahmen der Förderung, als auch durch die Koordination von Projekten und die Bereitstellung von Beratungs- und Informationsstellen.

Die Bundesregierung fördert deutschlandweit den Ausbau leistungsfähiger Breitbandnetze in den Regionen, in denen ein privatwirtschaftlich gestützter Ausbau nicht durchgeführt werden wird. Ziel der Bundesregierung ist es, in diesen privatwirtschaftlich unzureichend erschlossenen Gebieten Anreize für eine marktmäßige Erbringung zu setzen. Hierzu fördert die Bundesregierung mit finanziellen Mitteln lokale Projekte zum Aufbau einer zukunftsfähigen Netzstruktur, die den Marktakteuren zu Gute kommt. Die Gebietskörperschaften koordinieren den Ausbau in diesen alleine durch den Markt unerschließbaren Gebieten, garantieren dem Bund gegenüber die Erreichung der Projektziele und stellen hierbei insbesondere einen diskriminierungsfreien Zugang über die gesamte Projektlaufzeit sicher. Zur Erreichung dieses Ziels bedienen sie sich privatwirtschaftlicher Unternehmen, die sie in Ausschreibungen für die Ausbauprojekte auswählen. Nach Abschluss der Phase der staatlich unterstützten Marktinitiierung soll die Breitbandversorgung selbständig durch die Privatwirtschaft erfolgen.

Bei der Förderung sollen Projekte in solchen Gebieten Vorrang erhalten, in denen ein privatwirtschaftlicher Ausbau bedingt durch besondere Erschwernisse besonders unwirtschaftlich ist.

## <span id="page-4-0"></span>**1. Zweck der Förderung**

1.1. Zweck der Förderung ist die Unterstützung eines effektiven und technologieneutralen Breitbandausbaus in der Bundesrepublik Deutschland zur Erreichung eines nachhaltigen und hochleistungsfähigen Gigabit-Netzes in unterversorgten Gebieten, die derzeit nicht durch ein NGA-Netz versorgt sind und in denen in den kommenden drei Jahren von privaten Investoren kein NGA-Netz errichtet wird (sog. weiße NGA-Flecken).

1.2 Grundsätzlich sollen insbesondere solche Regionen unterstützt werden, in denen ein privatwirtschaftlicher Ausbau bedingt durch erhebliche Erschwernisse besonders unwirtschaftlich ist. Nach Projektumsetzung sollen keine unversorgten "weißen NGA-Flecken" in der Gebietskörperschaft verbleiben.

1.3 Eine Ergänzung des Bundesförderprogrammes durch Förderprogramme der Bundesländer oder der EU ist grundsätzlich möglich. Auskünfte über ergänzende Fördermöglichkeiten erteilen das Breitbandbüro des Bundes und die Breitbandkompetenzzentren oder fördermittelgebenden Stellen der Länder. Eine Ko-Finanzierung des Projekts durch Dritte, insbesondere auch durch Private, ist zulässig.

1.4 Soweit eine rechtliche Ausbauverpflichtung besteht (z. B. DigiNetzG), erfolgt keine Förderung.

# <span id="page-4-1"></span>**2. Rechtsgrundlage**

2.1 Die Bundesrepublik Deutschland gewährt Zuwendungen zum Ausbau des Breitbandnetzes in Deutschland nach der Maßgabe dieser Richtlinie, der allgemeinen haushaltsrechtlichen Vorschriften sowie europarechtlicher Vorgaben. Diese Richtlinie basiert auf der Rahmenregelung der Bundesrepublik Deutschland zur Unterstützung des Aufbaus einer flächendeckenden Next Generation Access (NGA)-Breitbandversorgung (NGA-RR), die von der EU-Kommission auf Grundlage der Breitbandleitlinie am 15. Juni  $2015$  genehmigt wurde.<sup>1</sup>

Insbesondere gelten die §§ 23 und 44 der Bundeshaushaltsordnung (BHO) und die dazu erlassenen Verwaltungsvorschriften sowie die §§ 48, 49 und 49a des Verwaltungsverfahrensgesetzes (VwVfG).

2.2 Ein Anspruch auf Gewährung der Zuwendung besteht nicht. Vielmehr entscheidet die Bewilligungsbehörde aufgrund ihres pflichtgemäßen Ermessens im Rahmen der verfügbaren Haushaltsmittel.

 $^{1}$  Referenz-Nr. SA.38348 (2014/N).

# <span id="page-5-0"></span>**3. Gegenstand der Förderung**

#### <span id="page-5-1"></span>**3.1. Wirtschaftlichkeitslückenförderung**

Die Zuwendung soll eine etwaige Wirtschaftlichkeitslücke bei privatwirtschaftlichen Betreibern von Breitbandinfrastrukturen im Sinne der Nr.1 dieser Richtlinie schließen.

Eine Wirtschaftlichkeitslücke ist dabei definiert als Differenz zwischen dem Barwert aller Einnahmen und dem Barwert aller Kosten des Netzaufbaus und -betriebs, für einen Zeitraum von mindestens sieben Jahren.

Die Zuwendung gilt als einmaliger Zuschuss für einen durchgehenden Betrieb von mindestens sieben Jahren (Bereitstellungsverpflichtung). Eine mehrfache Zuwendung zur Schließung einer Wirtschaftlichkeitslücke zur Erreichung desselben Verwendungszwecks ist ausgeschlossen (Grundsatz der einmaligen Förderung).

## <span id="page-5-2"></span>**3.2. Betreibermodell**

Gefördert werden Ausgaben des Zuwendungsempfängers für:

- die Ausstattung von Leerrohren mit unbeschaltetem Glasfaserkabel und/oder
- die Ausführung von Tiefbauleistungen mit oder ohne Verlegung von Leerrohren sowie die Bereitstellung von Schächten, Verzweigern und Abschlusseinrichtungen einschließlich Maßnahmen, durch die möglichst innerhalb eines Jahres, spätestens jedoch bis zur Verfügbarkeit geeigneter Frequenzen ein leistungsfähiges Netz entsteht (etwa bei Glasfaseranbindung eines Mobilfunksendemastes), sofern dies durch einen Geschäftsplan objektiv nachvollzogen und in ein NGA-Gesamtprojekt eingebunden werden kann und/oder
- die Mitverlegung von Leerrohren bei anderweitig geplanten Erdarbeiten (mit oder ohne Kabel)

zur Nutzung durch privatwirtschaftliche Betreiber öffentlicher Telekommunikationsnetze für die Errichtung und Betrieb einer Breitbandinfrastruktur im Sinne von Nr. 1 dieser Förderrichtlinie mit einem nutzer- und anbieterneutralen Standard. Aktive Netzkomponenten sind nicht förderfähig. Planungskosten können, soweit sie für die Herstellung des Netzes erforderlich sind, den Investitionsausgaben zugerechnet werden. Der (künftige) Betreiber des TK-Netzes muss mit Projektbeginn vertraglich feststehen.

Der Zuwendungsempfänger kann in diesen Fällen Bauherr der zu errichtenden passiven Infrastruktur<sup>2</sup> oder allein verfügungsberechtigt über die Nutzung einer bereits bestehenden passiven Infrastruktur sein.

 $2$  Passive Infrastruktur in diesem Sinne ist immer Infrastruktur einschließlich unbeschalteter Glasfaser.

#### <span id="page-6-0"></span>**3.3. Beratungsleistungen**

Zur Qualitätssicherung der Maßnahmen im Rahmen der Wirtschaftlichkeitslückenförderung oder eines Betreibermodells werden einmalig Ausgaben des Zuwendungsempfängers für die Beauftragung von externen Planungsund/oder Beratungsleistungen gefördert, die zur Vorbereitung oder bei der Durchführung einer solchen Maßnahme anfallen.

Die notwendige Fachkunde sowie die Unabhängigkeit und Neutralität des Beraters sind zu gewährleisten, vom Berater entsprechend zu versichern und der Bewilligungsbehörde in geeigneter Form nachzuweisen. Die Ergebnisse der Beratung sind der Bewilligungsbehörde in schriftlicher Form innerhalb von 24 Monaten nach Bewilligung vorzulegen. Die Förderung erfolgt unabhängig von einer späteren Bewilligung einer Projektförderung nach 3.1 oder 3.2. Vor Auszahlung der Mittel wird geprüft, ob die im Bewilligungsbescheid und seinen Nebenbestimmungen enthaltenen Anforderungen an die Beratungsleistungen eingehalten und die übernommenen Pflichten erfüllt worden sind.

Landkreise können Anträge auf Förderung von Planungs-/Beratungsleistungen auch dann stellen, wenn sie selbst kein eigenes Förderprojekt planen. Hierfür ist durch den Landkreis darzulegen, dass die Planungs-/Beratungsleistungen projektübergreifend eingesetzt werden, einen signifikanten Mehrwert für die Ausbauprojekte der Gemeinden bieten und dass eine Doppelförderung von Leistungen des Landkreises und der Gemeinden ausgeschlossen ist.

## <span id="page-6-1"></span>**4. Zuwendungsempfänger**

4.1 Zuwendungsempfänger ist die Gebietskörperschaft, in der das Projektgebiet liegt (insb. Kommune (auch Stadtstaaten), Landkreis, kommunaler Zweckverband oder eine andere kommunale Gebietskörperschaft bzw. ein Zusammenschluss nach dem jeweiligen Kommunalrecht der Länder, z.B. ein Amt). Gemeindeverbände müssen durch einen entsprechenden öffentlich-rechtlichen Vertrag bzw. eine unterzeichnete Kooperationserklärung zum Zeitpunkt der Antragsstellung und für die Dauer und den Umfang des beantragten Projektes nachgewiesen werden.

4.2 Begünstigte im Sinne des EU-Beihilfenrechts sind die Betreiber von Breitbandnetzen, die eine finanzielle Zuwendung zur Schließung einer Wirtschaftlichkeitslücke in Anspruch nehmen oder die von der öffentlichen Hand entgeltlich bereitgestellte passive Infrastruktur in Form der Sachbeihilfe und/oder die Möglichkeit der Inanspruchnahme von Tiefbauleistungen durch die Kommune mit und ohne Verlegung von Leerrohren nutzen.

4.3 Im Rahmen der Förderung nach 3.1 und 3.2 werden die an den Zuwendungsempfänger ausgezahlten Fördermittel vollständig an privatwirtschaftliche<sup>3</sup> Auftragnehmer weitergegeben.

4.4 Der Zuwendungsempfänger muss die Leistungen, die sich aus dem Fördergegenstand nach Nr. 3.1 und 3.2 dieser Förderrichtlinie ergeben, in einem transparenten und diskriminierungsfreien Verfahren vergeben.

## <span id="page-7-0"></span>**5. Besondere Zuwendungsvoraussetzungen**

5.1 Eine Förderung gemäß dieser Richtlinie kommt nur in Betracht, wenn das Projektgebiet nicht innerhalb eines Zeitraums von drei Jahren marktgetrieben ausgebaut wird. Die Förderung soll zu einer wesentlichen Verbesserung der aktuellen Breitbandversorgung in der gesamten Gebietskörperschaft (keine weißen Flecken) führen.

Dabei sind für alle Teilnehmer<sup>4</sup> im Projektgebiet zuverlässig Bandbreiten von einem Gigabit/s zu gewährleisten, wobei erhebliche neue Investitionen<sup>5</sup> im Projektgebiet zu tätigen sind. Besonders abgelegene oder schwer erschließbare Anschlüsse können mit einer Bandbreite von unter einem GBit/s versorgt werden.

Die Fördermittel sind effizient dahingehend einzusetzen, dass möglichst konvergente Netze entstehen. Bei der Netzplanung sollen auch die Anforderungen an die mobile Gigabit-Gesellschaft berücksichtigt werden. Die Netze sollen auch mit anderen für die Telekommunikation oder andere Versorgungszwecke geeigneten Infrastrukturen vernetzt und genutzt werden (zum Beispiel Maßnahmen für vernetzte Mobilität oder die Anbindung von Mobilfunkmasten). Eine Förderung ist ausgeschlossen, wenn ein gigabitfähiges Netz bereits besteht und lediglich der Teilnehmeranschluss noch fehlt (homes passed).

5.2 Der Zuwendungsempfänger hat vor Beantragung von Fördermitteln für Fördergegenstände nach Nr. 3.1 und Nr. 3.2 entsprechend § 4 der NGA-RR ein Markterkundungsverfahren durchzuführen und für einen Zeitraum von mindestens 8 Wochen auf dem Online-Portal www.breitbandausschreibungen.de zur Stellungnahme einzustellen sowie das Ergebnis auf dem Portal zu veröffentlichen. Das Ergebnis der Markterkundung darf bei Antragstellung nicht älter als 12 Monate sein. Nicht berücksichtigt werden müssen im Rahmen des Markterkundungsverfahrens gemachte Ausbauzusagen für das Projektgebiet oder Teile dessen, für die kein projektspezifischer Meilensteinplan (Zeitpunkt und Umfang der Ausbauzusage) hinterlegt wurde. Anschlüsse

<sup>3</sup> Hierbei kommt es nicht auf die Eigentumsverhältnisse an. Entscheidend ist, dass der Auftragnehmer keine wettbewerbsverzerrenden Sondervorteile aufweist.

<sup>4</sup> Die Bundesförderung ist auf die Förderung bis zur Gebäudeinnenwand beschränkt.

<sup>5</sup> Entspricht Fußnote 64 der Breitbandleitlinien, wonach Investitionen, die lediglich der Modernisierung aktiver Netzkomponenten (z. B. ausschließlich zur Aufrüstung auf Vectoring) dienen, nicht förderfähig sind.

im Hauptverteiler (HVt)-Nahbereich, die aufgrund der Ausbauzusage<sup>6</sup> eines Unternehmens mit mindestens 30 MBit/s erschlossen werden, sind nicht förderfähig*.* 

5.3 Der Zuwendungsempfänger ist verpflichtet, bei der Antragsstellung zu prüfen und zu erklären, ob bzw. inwieweit für das Projekt weitere Fördermittel durch ihn, Begünstigte oder Dritte in Frage kommen und/oder beantragt werden. Der Zuwendungsempfänger ist verpflichtet, soweit ihm nicht bereits durch Landeshaushaltsrecht die Anwendung des Vergaberechts aufgegeben worden ist, die nationalen Vergabebestimmungen nach Maßgabe des Haushaltsrechts sinngemäß anzuwenden. Insbesondere sind dabei die Grundsätze der Transparenz, der Gleichbehandlung sowie der Nichtdiskriminierung gemäß dem europäischen Vergaberecht zu beachten. Die Bekanntgabe der Vergabeunterlagen sowie des Ergebnisses der Ausschreibung muss auf dem zentralen Portal des Bundes (www.breitbandausschreibungen.de) erfolgen.

5.4 Für Gewerbe- und Industriegebiete sowie für Häfen können auf Basis eines Sonderaufrufes Förderanträge nach 3.1 und 3.2 und 3.3 dieser Richtlinie gestellt werden. Die Förderhöchstsumme wird im Hinblick auf die Fördergegenstände gem. Nr. 3.1 und 3.2 auf eine Mio. Euro je Projekt begrenzt und die Bagatellgrenze auf 10 000 Euro festgelegt.

Für jedes Unternehmen im Gewerbegebiet sind zuverlässig Bandbreiten von mindestens einem Gbit/s symmetrisch zu ermöglichen*.*

5.5 Für Schulen und Krankenhäuser können Förderanträge nach Nr. 3.1 und Nr. 3.2 dieser Richtlinie gestellt werden. Für jede Schule und für jedes Krankenhaus im Projektgebiet sind zuverlässig Bandbreiten von mindestens einem GBit/s symmetrisch zu ermöglichen. Die Förderung der Schulen und Krankenhäuser, die in einem Gebiet liegen, in dem auch die Haushalte i.S. dieser Richtlinie unterversorgt sind, erfolgt im Rahmen eines Gesamtantrages gemäß Nr. 3.1 oder 3.2 dieser Richtlinie.

Ein Förderantrag kann auch gestellt werden, wenn die förderfähigen Schulen / Krankenhäuser in einem ansonsten nicht-förderfähigen Gebiet liegen. Einzelheiten ergeben sich aus einem Sonderaufruf, der ausschließlich auf die Schulen und Krankenhäuser in diesem Gebiet bezogen ist. Die Bagatellgrenze wird auf 10.000 Euro festgelegt. Aus Effizienzgründen kann für die Erschließung von Schulen und/oder Krankenhäusern nur ein Antrag pro Gemeindegebiet in diesem Sonderaufruf gestellt werden.<sup>7</sup>

<sup>&</sup>lt;sup>6</sup> Siehe Mitteilung der EU-Kommission bezüglich einer Regulierungsverfügung der Bundesnetzagentur betreffend den Zugang zur Teilnehmeranschlussleitung der Telekom Deutschland GmbH (Aktenzeichen BK3g-15-0004) unter http://europa.eu/rapid/press-release\_IP-16-2583\_de.htm.

 $<sup>7</sup>$  Auf Antrag können in begründeten Fällen (z.B. Stadtstaat, große kreisfreie Städte) hiervon Ausnahmen</sup> gewährt werden.

## <span id="page-9-0"></span>**6. Art, Umfang und Höhe der Förderung**

6.1 Die Zuwendung wird als Projektförderung im Wege der Anteilfinanzierung als nicht rückzahlbarer Zuschuss auf Basis der zuwendungsfähigen Ausgaben (Ausgabenbasis) gewährt.

6.2 Zuwendungsfähig sind die Ausgaben nach Nr. 3 dieser Richtlinie zur Erreichung des Zuwendungszwecks nach Nr. 1 dieser Richtlinie. Der Barwert der aus dem geförderten Gegenstand nach Nr. 3.2 dieser Richtlinie entstehenden Einnahmen, die über die gesamte Dauer des Pachtvertrags erlöst werden, reduziert die zuwendungsfähigen Ausgaben des Zuwendungsempfängers anteilig bezogen auf den Bundesanteil der Förderung. Unentgeltliche Leistungen Dritter sind anzugeben und führen zu einer entsprechenden Reduzierung der Fördersumme, soweit sie den Förderbedarf verringern. Ist in den zuwendungsfähigen Ausgaben nach Nr. 3 dieser Richtlinie ein Umsatzsteueranteil enthalten, ist dieser nur zuwendungsfähig, soweit kein Vorsteuerabzug nach § 15 UStG geltend gemacht werden kann.

6.3 Um zu schnellen und kostengünstigen Gesamtlösungen zu kommen, sind die Nutzung von Eigenleistungen, von alternativen Netztechnologien (in den Fällen der Nr. 5.1 Abs.2 Satz 2) und alternativer Verlegemethoden mit dem Ziel einer Vergünstigung der Angebotssumme und der Beschleunigung des Ausbaus grundsätzlich förderfähig. Alternative Netztechnologien und Verlegemethoden (z.B. Funklösungen im Fall der Nr. 5.1 Abs. 2 Satz 2, Trenching-Verfahren, Nutzung oder Bau aufgeständerter Verlegung, Spülverfahren, Kabelpflugverfahren usw.) sind als maßgebliches Zuschlagskriterium in das Vergabeverfahren aufzunehmen.

6.4 Vorhaben nach 3.1 und 3.2 mit einer Fördersumme unter 100.000 Euro werden nicht gefördert (Bagatellgrenze) es sei denn, die Bagatellgrenze wird nur deshalb unterschritten, weil Maßnahmen nach 6.3 zu einer entsprechenden Kosteneinsparung führen. Die maximale Fördersumme für Maßnahmen nach 3.1 und 3.2 darf vorbehaltlich der Regelung in 6.5a und 6.5b und 6.5c 30 Millionen Euro nicht überschreiten.

6.5 Die Bewilligungsbehörde entscheidet nach pflichtgemäßem Ermessen im jeweiligen Einzelfall über die konkrete Förderhöhe bzw. -summe. Für die Fördergegenstände Nr. 3.1. und 3.2 der Richtlinie werden folgende Fördersätze festgesetzt:

- Der Fördersatz beträgt grundsätzlich 50 Prozent (Basisfördersatz) der zuwendungsfähigen Ausgaben.
- Der Basisfördersatz kann erhöht werden, wenn es sich bei dem Projektgebiet um ein Gebiet mit einer geringen Wirtschaftskraft handelt. Eine negative Abweichung von dem auf Gemeindeebene ermittelten einwohnerbezogenen Realsteuervergleich der letzten 5 Jahre*<sup>8</sup>* von mehr als 58 Punkten von der Standardabweichung des Bundesdurchschnitts (auf Basis der kommunalen Verwaltungsgrenze) führt zu

<u>.</u>

<sup>8</sup> Basierend auf den Zahlen des Statistischen Bundeamtes, die jeweils bei Verfügbarkeit neuer Daten angepasst werden (in der Regel einmal jährlich).

einer Erhöhung des Fördersatzes um 10 Prozentpunkte (ergibt einen Fördersatz von 60 Prozent der zuwendungsfähigen Ausgaben). Eine negative Abweichung von mehr als 70 Punkten führt zu einer Erhöhung des Fördersatzes um 20 Prozentpunkte (ergibt einen Fördersatz von 70 Prozent der zuwendungsfähigen Ausgaben).

6.5a Eine Erhöhung der bewilligten Fördersumme für Projekte nach den Fördergegenständen unter Nr. 3.1 und 3.2 dieser Richtlinie ist möglich, wenn zur Ermittlung des Marktpreises mindestens 3 Angebote vorlagen und das wirtschaftlichste Angebot ausgewählt wurde. Sollten sich weniger als drei Bieter an der Ausschreibung beteiligen, sind die vorgelegten Angebote gem. § 5 Abs. 8 NGA-Rahmenregelung durch externe Rechnungsprüfer zu prüfen und durch den Projektträger eine marktübliche Fördersumme festzusetzen.

6.5b Die Bewilligungsbehörde kann bei Projekten nach Nr. 3.1 und 3.2 der Richtlinie Anträgen auf Änderungen im Hinblick auf eine nachhaltigere und leistungsfähigere Netzarchitektur (Umstellung auf Gigabit-Netze) stattgeben. Sie kann nach pflichtgemäßem Ermessen eine Erhöhung der Fördersumme entsprechend der auf den Zuwendungsempfänger nach Nr. 6.5 dieser Richtlinie entfallenden Förderquote vornehmen. Die betroffenen Zuwendungsempfänger können einen Änderungsantrag bis zum 31. Dezember 2018 stellen.

6.5c Eine Erhöhung der bewilligten Fördersumme für Projekte nach den Fördergegenständen unter Nr. 3.1 und 3.2 dieser Richtlinie ist möglich, wenn im Förderprojekt unvorhergesehene und unabweisbare technische Planänderungen nach Antragsbewilligung eingetreten oder bekannt geworden sind, die nicht vom Antragsteller zu vertreten sind, so dass nicht damit gerechnet werden konnte. Die Veränderungen müssen derart gravierend sein, dass ohne Erhöhung der Fördersumme das Vorhaben nicht realisiert würde.

6.6 Ein Eigenmittelbeitrag des Zuwendungsempfängers i. H. v. mindestens 10 % der zuwendungsfähigen Ausgaben ist zu gewährleisten, sofern nicht Anteile im Fall von 6.6b und 6.6c vom Land übernommen werden.

6.6a Die Förderung steht unter der Bedingung, dass das Auswahlverfahren spätestens 6 Monate nach Bewilligung eingeleitet wird.

6.6b Der Eigenmittelbeitrag entfällt, wenn es sich um eine Gebietskörperschaft mit geringer Wirtschaftskraft handelt oder wenn die Gebietskörperschaft Anordnungen im Rahmen eines Haushaltssicherungsverfahrens unterliegt. Ersteres ist der Fall, wenn der Realsteuervergleich i.S. der Nr. 6.5 dieser Richtlinie eine negative Abweichung um mehr als 70 Punkte aufweist.

6.6c Bei einer nachträglichen Erhöhung der Fördersumme auf Grund der Umstellung des Fördervorhabens auf Gigabit-Netze können die auf den Eigenmittelbeitrag der Gebietskörperschaft entfallenden Mehrkosten der Projektumstellung ebenfalls vom Land übernommen werden.

6.7 Soweit neben der Förderung nach diesem Programm eine Ko-Finanzierung durch andere Fördermaßnahmen erfolgt, wird der nach den obigen Grundsätzen ermittelte Fördersatz des Bundes erforderlichenfalls so weit reduziert, dass es in Kombination mit den weiteren Fördermaßnahmen nicht zu einer Überförderung kommt und der Mindesteigenmittelanteil*<sup>9</sup>* des Zuwendungsempfängers nach Nr. 6.6 erhalten bleibt. Eine Kumulierung mit anderen Bundesprogrammen und EU-Programmen ist möglich (soweit dort nichts anderes geregelt ist), erhöht aber nicht die o. g. Fördersätze dieses Programms.

6.8 Nachgewiesene Ausgaben nach Nr. 3.3 dieser Richtlinie werden einmalig in voller Höhe bis maximal 50.000 Euro gefördert.

6.9 Sollte im Laufe eines Förderprojektes nach Nr. 3.1 oder 3.2 ein Unternehmen einen Ausbau anmelden oder durchführen, der nicht im Markterkundungsverfahren gemeldet wurde, so kann die Bewilligungsbehörde auf Antrag und unter der Voraussetzung der Verfügbarkeit von Haushaltsmitteln im Einzelfall nach pflichtgemäßen Ermessen die Förderung nachträglich bis zum Ausgleich der dadurch vergrößerten Wirtschaftlichkeitslücke bzw. der dadurch verminderten Pachteinnahmen erhöhen.

## <span id="page-11-0"></span>**7. Sonstige Zuwendungsvoraussetzungen**

7.1 Zuwendungen dürfen nur gewährt werden, wenn die Gesamtfinanzierung des Vorhabens gesichert ist. Der Zuwendungsempfänger muss hierzu bei Beantragung des endgültigen Bewilligungsbescheids der Bewilligungsbehörde einen Finanzierungsplan vorlegen.

7.2 Nicht gefördert werden Vorhaben und Beratungsleistungen, die vor Bewilligung eines Förderantrages durch die Bewilligungsbehörde bereits begonnen wurden. Maßnahmebeginn bzgl. des Fördergegenstandes nach 3.1 dieser Richtlinie ist der Abschluss eines Vertrags des Zuwendungsempfängers mit dem Netzbetreiber. Maßnahmebeginn bzgl. des Fördergegenstandes nach 3.2 dieser Richtlinie ist der Abschluss eines Vertrags des Zuwendungsempfängers mit dem Bauunternehmen oder der Beginn der Baumaßnahme im Falle der Eigenvornahme. Maßnahmebeginn bzgl. des Fördergegenstandes nach 3.3 dieser Richtlinie ist der Abschluss eines Vertrags des Zuwendungsempfängers mit dem Beratungsunternehmen.

7.3 Des Weiteren werden Vorhaben nicht gefördert, wenn der Begünstigte einer bestandskräftigen Rückforderungsentscheidung der Europäischen Kommission nicht nachgekommen ist.

7.4 Die nach 3.1 geförderte Breitbandinfrastruktur ist für einen Zeitraum von mindestens sieben Jahren ab Inbetriebnahme dem Zuwendungszweck entsprechend zu verwenden (Zweckbindungsfrist). Bei der nach 3.2 geförderten Infrastruktur entspricht die Zweckbindungsfrist der Vertragslaufzeit des Pachtvertrags.

<sup>9</sup> Handelt es sich beim Zuwendungsempfänger um einen Stadtstaat, so kann der kommunale Mindesteigenmittelanteil durch das Land erbracht werden, sofern der Stadtstaat keine den Kommunen vergleichbaren Verwaltungs- und Planungsstrukturen mit eigener finanzieller Verantwortung aufweist.

7.5 Der Zuwendungsempfänger hat einen diskriminierungsfreien Zugang gemäß § 7 der NGA-RR zu gewährleisten.

7.6 Überträgt der Zuwendungsempfänger einem ausführenden Netzbetreiber rechtliche Pflichten, haftet der Zuwendungsempfänger insoweit, als der ausführende Netzbetreiber innerhalb der Zweckbindungsfrist den entsprechenden Pflichten nicht entspricht.

7.7 Für den Fall, dass nach Ablauf der Zweckbindungsfrist im Falle des Zuwendungsgegenstands nach Nr. 3.1 dieser Richtlinie das hierdurch geförderte Netz vom Netzbetreiber stillgelegt bzw. nicht mehr betrieben werden sollte, ist der Netzbetreiber zu verpflichten, den Weiterbetrieb zu marktüblichen Konditionen auszuschreiben. Dabei ist auch eine Aufrüstung des Netzes möglich.

7.8 Im Hinblick auf den Fördergegenstand nach Nr. 3.2 dieser Richtlinie hat der Zuwendungsempfänger stets und über die Zweckbindungsfrist hinaus das passive Netz dauerhaft den Netzbetreibern zur Verfügung zu stellen, es sei denn, dass mindestens vergleichbare Netze Dritter zur Verfügung stehen. Da ein Weiterbetrieb durch die Gebietskörperschaft nicht möglich ist, hat sich der Zuwendungsempfänger nach Ablauf des Vertrags mit dem privatwirtschaftlichen Betreiber (Pachtvertrag) um eine Veräußerung des Netzes unter Sicherstellung des Open-Access-Gedankens im Sinne der NGA-Rahmenregelung zu bemühen. Im Falle erfolgloser Bemühungen, die der Bewilligungsbehörde gegenüber darzulegen sind, hat der Zuwendungsempfänger den Betrieb des Netzes auszuschreiben.

## <span id="page-12-1"></span><span id="page-12-0"></span>**8. Verfahren**

#### **A - Allgemeines**

1. Das Bundesministerium für Verkehr und digitale Infrastruktur hat mit Wirkung zum 17. Mai 2016 die atene KOM GmbH als Projektträger für die Durchführung des Bundesförderprogramms zur Unterstützung des Breitbandausbaus in Deutschland verpflichtet. Sie führt auch die Beratung zur Antragsstellung durch. Sie kann hierzu Dritte beauftragen.

2. Bei der im Rahmen dieser Förderrichtlinie gewährten Zuwendung kann es sich um eine Subvention im Sinne von § 264 Strafgesetzbuch handeln. Einige der im Antragsverfahren zu machenden Angaben sind deshalb subventionserheblich im Sinne von § 264 des Strafgesetzbuches in Verbindung mit § 2 des Subventionsgesetzes. Vor Bewilligung einer Zuwendung ist der Antragsteller über die subventionserheblichen Tatsachen zu belehren und im Hinblick auf strafrechtliche Konsequenzen eines Subventionsbetruges aufzuklären. Das Gleiche gilt für die Weitergabe der Zuwendung an den Begünstigten.

3. Für die Bewilligung, Auszahlung und Abrechnung der Zuwendung sowie für den Nachweis und die Prüfung der Verwendung und die ggf. erforderliche Aufhebung des Zuwendungsbescheides und die Rückforderung der gewährten Zuwendung gelten die §§ 48 bis 49a Verwaltungsverfahrensgesetz (VwVfG), die §§ 23, 44 BHO und die hierzu erlassenen Allgemeinen Verfahrensvorschriften soweit nicht in dieser Förderrichtlinie Abweichungen von den Allgemeinen Verwaltungsvorschriften zugelassen worden sind. Der Bundesrechnungshof ist gemäß §§ 91, 100 BHO zur Prüfung berechtigt.

4. Die Bewilligungsbehörde informiert in Absprache mit dem Bundesministerium für Verkehr und digitale Infrastruktur die zuständige Landesbehörde über die Förderanträge aus deren Zuständigkeitsbereich und gibt der Landesbehörde Gelegenheit zur Stellungnahme.

5. Ein Beirat aus Vertretern des Bundesministeriums für Verkehr und digitale Infrastruktur und Vertretern der Länder, der mindestens zweimal im Jahr tagt, begleitet das Bundesförderprogramm im Hinblick auf seine erreichten Ergebnisse und seine Fortentwicklung.

#### <span id="page-13-0"></span>**B - Antragsstellung**

1. Anträge auf Gewährung der Zuwendung sind vor der Durchführung des Auswahl-/ Vergabeverfahrens bei der Bewilligungsbehörde unter [www.breitbandausschreibungen.de](http://www.breitbandausschreibungen.de/) sowie in Schriftform einzureichen.

2. Anträge können nach entsprechendem Aufruf, der durch die Bewilligungsbehörde u.a. auf der Homepage www.bmvi.de bekanntgegeben wird, gestellt werden.

3. Das Nachfordern weiterer ergänzender bzw. klarstellender Antragsunterlagen bzw. das Aufklären des Sachverhaltes durch die Bewilligungsbehörde ist möglich.

#### <span id="page-13-1"></span>**C - Bewilligung**

1. Die Bewilligungsentscheidung liegt im pflichtgemäßen Ermessen der Bewilligungsbehörde.

2. Die Förderung erfolgt entsprechend der Reihenfolge des zeitlichen Eingangs vollständiger Förderanträge.

3. Führt die Bewertung eines Antrages trotz Nichtbefürwortung der Förderung durch die zuständige Landesbehörde zur Förderfähigkeit, so wird der Antrag zwischen der Bewilligungsbehörde und der zuständigen Landesbehörde erörtert. Die Bewilligungsbehörde kann in Absprache mit dem Bundesministerium für Verkehr und digitale Infrastruktur die Förderung versagen, falls diese den übergeordneten Zielen des Breitbandausbaus, insbesondere der Landesausbauplanung abträglich wäre.

4. Die Bewilligungsbehörde erlässt zunächst einen Bescheid, in dem die Förderfähigkeit dem Grunde nach verbindlich festgestellt und die Fördersumme vorläufig beschieden wird. Die Allgemeinen Nebenbestimmungen für Zuwendungen zur Projektförderung an Gebietskörperschaften und Zusammenschlüsse von Gebietskörperschaften (AN-Best-Gk), die Besonderen Nebenbestimmungen ("BNBest-Breitband") und die NGA-RR sowie diese Förderrichtlinie werden Bestandteil des Zuwendungsbescheides. Die Bewilligung in endgültiger Höhe erfolgt nach Durchführung des Auswahlverfahrens gemäß Nr. 5.3 dieser Richtlinie auf Basis des Ergebnisses dieses Verfahrens. Im Fall der Nr. 3.2 kann die Bewilligung in endgültiger Höhe erst erfolgen, wenn der Betrieb der zu errichtenden passiven Infrastruktur durch einen privatwirtschaftlichen Betreiber öffentlicher TK-Netze gesichert ist.

### <span id="page-14-0"></span>**D - Auszahlung**

1. Die Auszahlung der Zuwendung erfolgt gemäß VV Nr. 7.4 zu § 44 BHO im Wege des Anforderungsverfahrens.

2. Dem Zuwendungsempfänger werden die bewilligten Fördermittel nach 3.1 und 3.2 nach den im Bescheid festgelegten Meilensteinen und nach Prüfung der entsprechenden Nachweise ausgezahlt. Hinsichtlich des Fördergegenstandes nach Nr. 3.3 dieser Richtlinie erfolgt die Auszahlung der Fördermittel erst nach erfolgter Verwendungsnachweisprüfung.

3. Dem Zuwendungsempfänger dürfen die Bundesmittel nur insoweit und nicht eher ausgezahlt werden, als sie voraussichtlich alsbald nach Auszahlung für fällige Zahlungen im Rahmen des Zuwendungszwecks benötigt werden.

4. Entsprechende Einzelheiten werden im Zuwendungsbescheid geregelt.

### <span id="page-14-1"></span>**E - Zwischen- und Verwendungsnachweise**

1. Über die in Nr. 5 und 6 AN-Best-Gk zu erfüllenden Pflichten hinaus kann die Bewilligungsbehörde im Einzelfall nach pflichtgemäßem Ermessen zur Erreichung des Zuwendungszweckes weitere Nachweise bzw. strengere Anforderungen als Auflage bzw. Nebenbestimmung in den Zuwendungsbescheid aufnehmen.

2. Diese Nachweise bzw. Mitteilungen sind über die Ausschreibungsplattform [www.breitbandausschreibungen.de](http://www.breitbandausschreibungen.de/) zu übermitteln.

Der Zuwendungsempfänger hat der Bewilligungsbehörde das Ergebnis der Ausschreibung unverzüglich nach Erteilung des Zuschlags mitzuteilen.

3. Der Zuwendungsempfänger hat die Monitoring-Pflichten gemäß § 10 NGA-RR und die Dokumentationspflicht gem. § 8 NGA-RR zu erfüllen.

## <span id="page-14-2"></span>**F - Mitwirkungspflichten**

1. In Ergänzung zu Nr. 5 AN-Best-Gk kann die Bewilligungsbehörde im Einzelfall nach pflichtgemäßem Ermessen zur Erreichung des Zuwendungszweckes weitere bzw. strengere Informationspflichten als Auflage bzw. Nebenbestimmung im Zuwendungsbescheid fordern.

2. Diesen Informationspflichten ist über die Ausschreibungsplattform [www.breitbandausschreibungen.de](http://www.breitbandausschreibungen.de/) nachzukommen.

## <span id="page-14-3"></span>**G - Rückforderung**

In Ergänzung zu den o.g. allgemeinen Rückforderungsgründen (siehe Nr. 8 A) gilt bei dem Fördergegenstand nach Nr. 3.1 und wenn sich die Bemessungsgrundlage bei 3.2 ändert Folgendes:

Die Bewilligungsbehörde hat ausgezahlte Fördermittel anteilig zurückzufordern, wenn – im Rahmen der ersten Prüfung nach sieben Jahren festgestellt wird, dass sich die Bemessungsgrundlage der Zuwendung tatsächlich um mehr als 20% verringert hat (Abrechnung im Rahmen der Verwendungsnachweisprüfung auf der Grundlage des Berechnungsverfahrens, das dem Bewilligungsbescheid zugrunde lag) und der zurückzufordernde Betrag größer ist als 250.000 Euro.

#### <span id="page-15-0"></span>**H - Erfolgskontrolle**

Im Rahmen der Nachweisprüfung wird durch das Bundesministerium für Verkehr und digitale Infrastruktur nach VV Nr. 11a zu § 44 BHO eine Erfolgskontrolle der jeweiligen Fördermaßnahme und nach den in § 7 BHO festgelegten Grundsätzen eine Erfolgskontrolle des Förderprogramms selbst hinsichtlich des übergeordneten Förderziels nach der Präambel sowie Nr. 1 durchgeführt. Aus Gründen der Wirtschaftlichkeit sowie zur Vermeidung unnötiger Bürokratie sollen die Erfolgskontrollen gemeinsam mit der umfassenden Evaluation der NGA-Rahmenregelung erfolgen.

Die begleitende Erfolgskontrolle wird jährlich zum Jahresende durchgeführt.

Die abschließende Erfolgskontrolle erfolgt zum Jahresende nach Abschluss des Förderprogramms.

Im Rahmen der begleitenden Erfolgskontrolle wird insbesondere, jedoch nicht ausschließlich, untersucht, ob die im Rahmen der Antragstellung definierten sowie durch den Förderbescheid und seine Nebenbestimmungen definierten Ziele der geförderten Projekte erreicht wurden bzw. der derzeitige Umsetzungsstand eine den Plänen entsprechende Zielerreichung vermuten lässt (Zielerreichungskontrolle). Sollten im Rahmen der begleitenden Erfolgskontrolle signifikante Verzögerungen deutlich werden, wird sich das Bundesministerium für Verkehr und digitale Infrastruktur über Umfang und Gründe der Verzögerungen informieren und entsprechende Maßnahmen einleiten.

Die abschließende Erfolgskontrolle untersucht insbesondere, jedoch nicht ausschließlich, ob:

- 1. Die im Rahmen der Antragstellung sowie durch den Förderbescheid und seine Nebenbestimmungen definierten Ziele der geförderten Projekte erreicht wurden bzw. der derzeitige Umsetzungsstand eine den Plänen entsprechende Zielerreichung vermuten lässt (Zielerreichungskontrolle).
- 2. Die Projekte zur Erreichung der übergeordneten Ziele der Fördermaßnahme beigetragen haben (Wirkungskontrolle).
- 3. Der Vollzug der Projekte im Hinblick auf den individuellen Ressourcenverbrauch wirtschaftlich war (Vollzugswirtschaftlichkeit) und somit auch die gesamte Fördermaßnahme zur Erreichung der gesetzten Ziele wirtschaftlich ist (Maßnahmenwirtschaftlichkeit).

# <span id="page-16-0"></span>**9. Geltungsdauer**

Die 1. Novelle dieser Richtlinie tritt mit Verkündung in Kraft.

Sie ist befristet bis zum 31.12.2019

Berlin, den 03. Juli 2018

Bundesministerium

für Verkehr und digitale Infrastruktur

Bundesminister Andreas Scheuer